**Stefan Baerisch, stefan@stbaer.com, 2020-07-20**

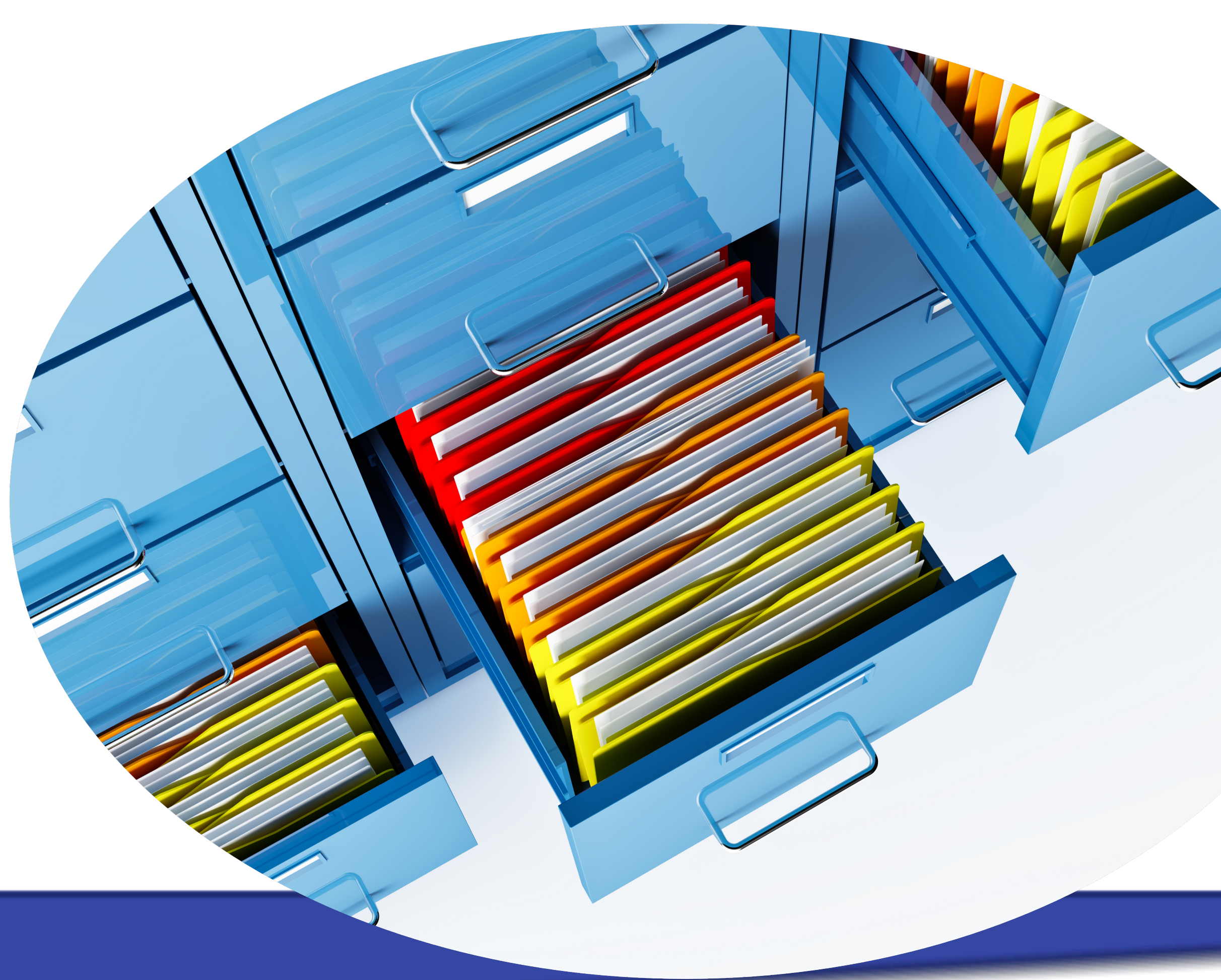

1

image: freepik.com premium, by Copperpipe

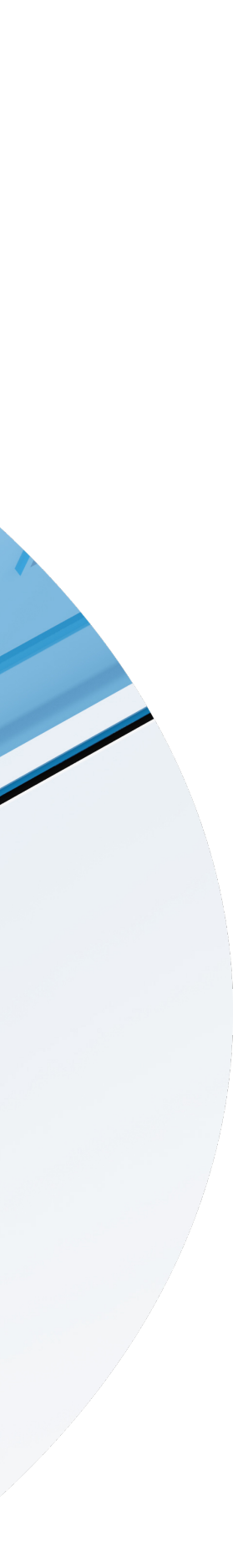

## **Search Options in Django Finding what you mean, not only what you type**

2

Software since 2005

Python since 2006

Project Management / Test Management since 2010

## **Stefan Baerisch** stefan@stbaer.com

Freelance Software Engineer since 2020

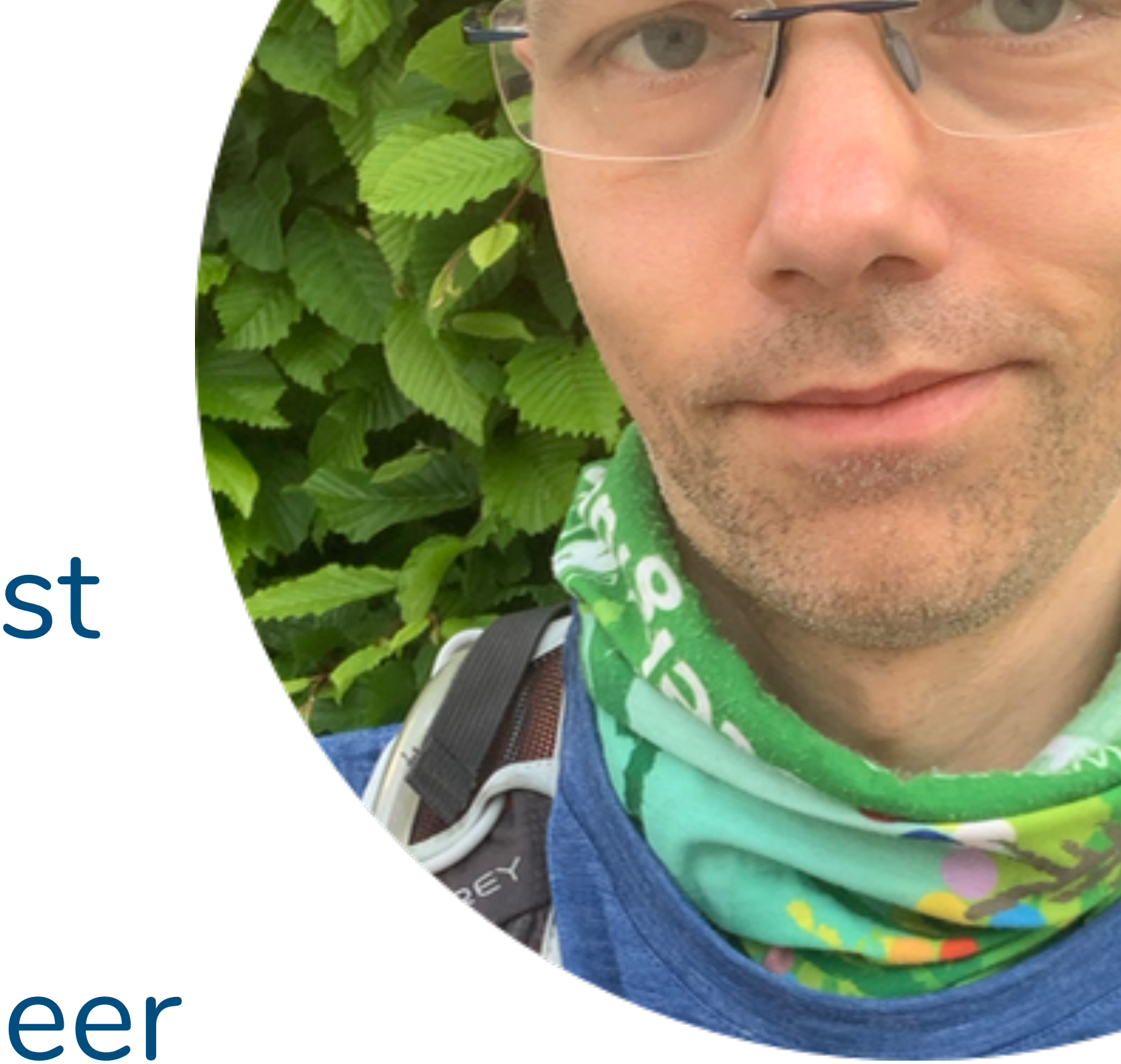

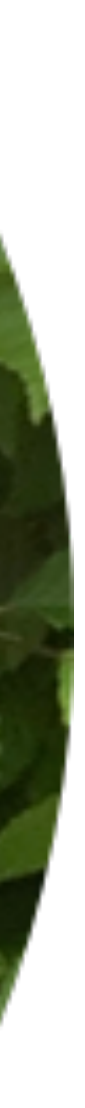

# Some Background on Fulltext Search

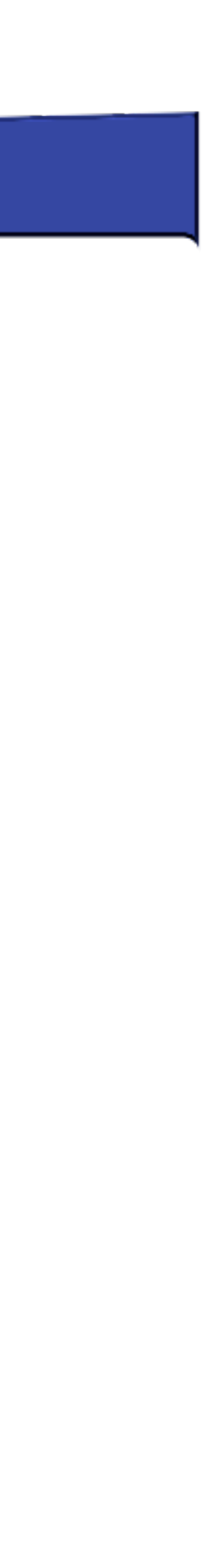

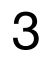

## **Fulltext Seach - Why?**

4

**(SQL-) Query Search**

Returns Set of Documents

- Exact Match  $\left\langle \right\rangle$  Fuzzy Match ( Query / Document Rewriting)
	- matches <>>>> Fast for Term Matches
- Relational Model <>>>>>>> Document Model
	- Returns Relevance-Sorted List of Documents
- Give me what I say  $\left\langle \right\rangle$  Give me what I mean

Fast for exact

## **What is "Fulltext Search"**

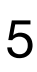

# "Bärisch Pthyon 2020" Bärisch => Text: Baerisch Pthyon => Text: Python Date: 2020 Query Rewrite

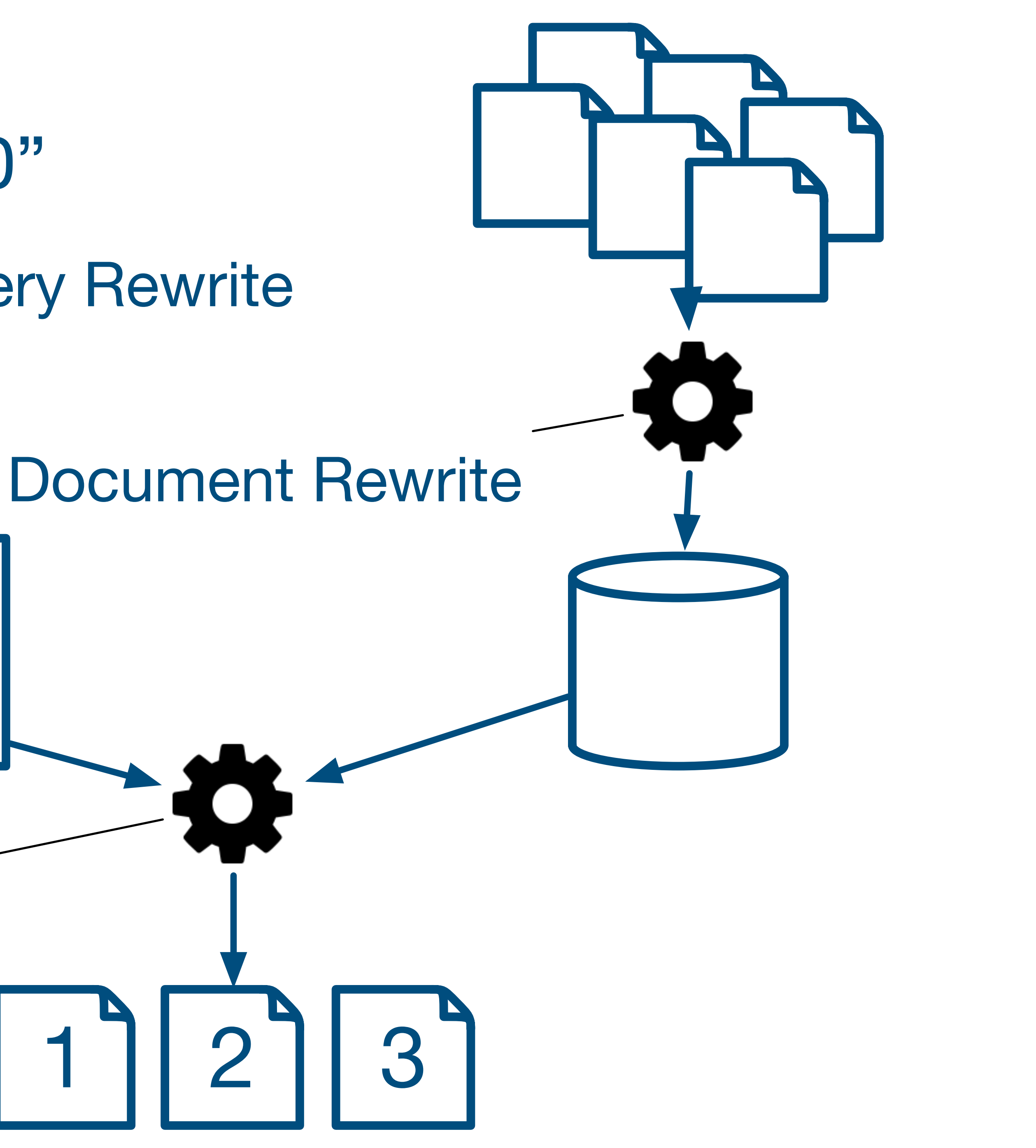

## Ranking & Filtering

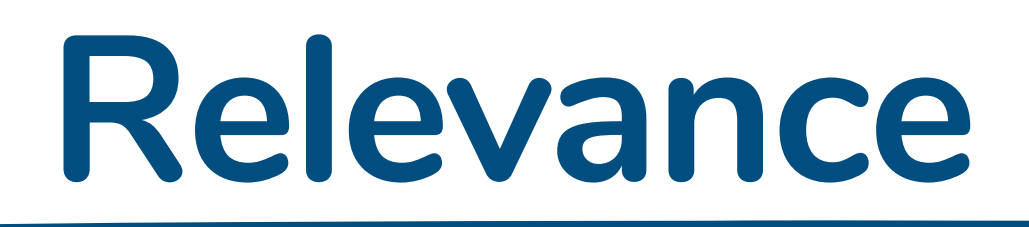

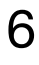

## **How manage pages of results do you look at ?**

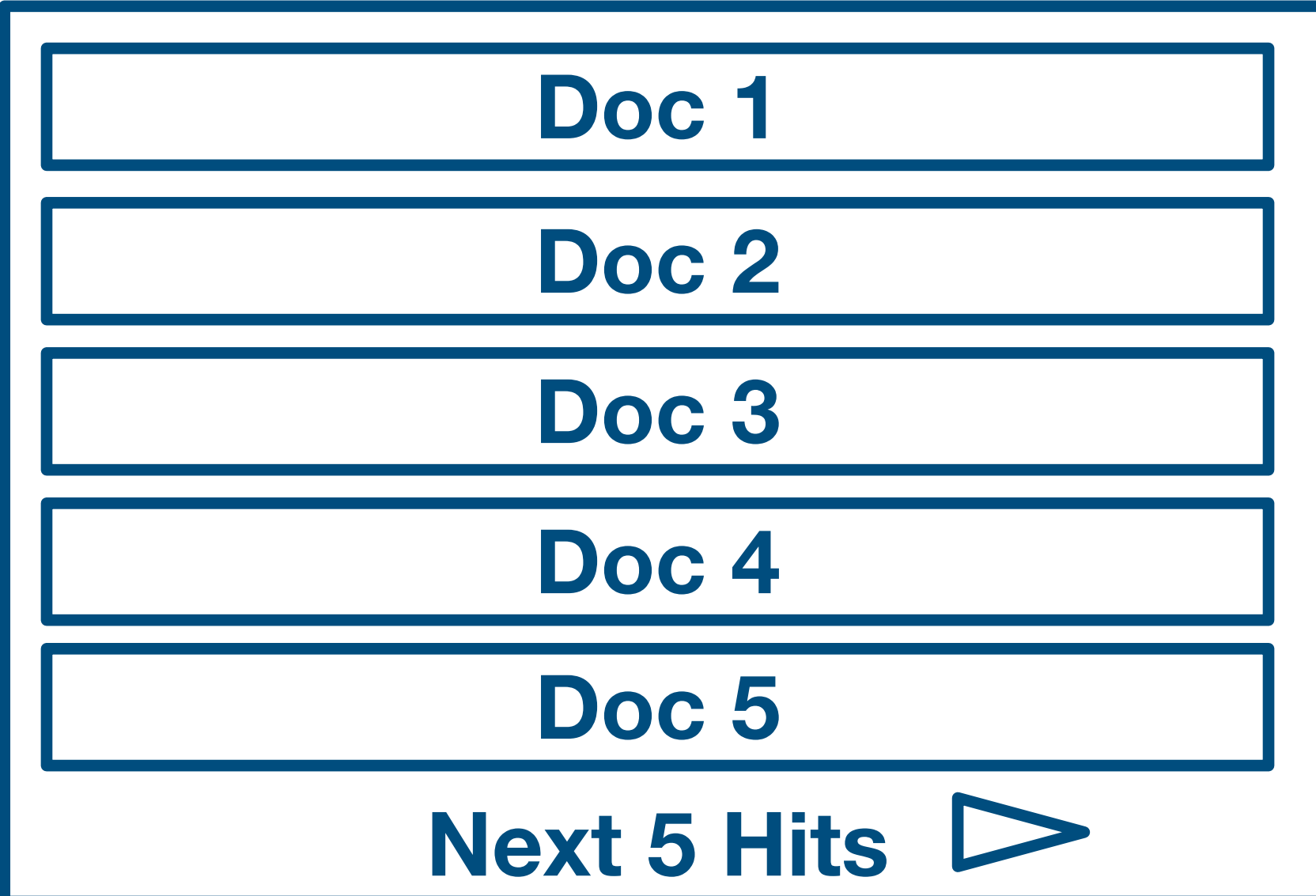

#### **What makes a document relevant?**

We want everything on the first page

We want Ranking

- 
- 

# Terms present in document? In all documents? Term position(s) in document? Document specific factors (new, frequenly seen) Users specific factors (similar to others / recommendation / ) Not manipulated (think black SEO)

## **What is good Search?**

#### **Product / User View**

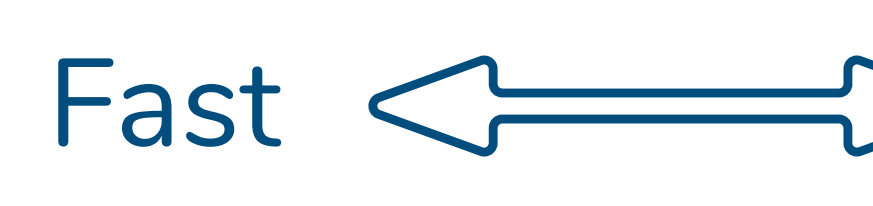

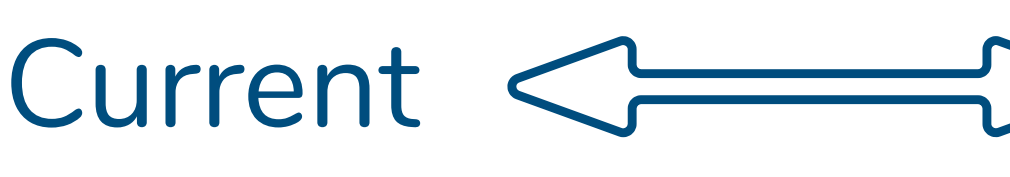

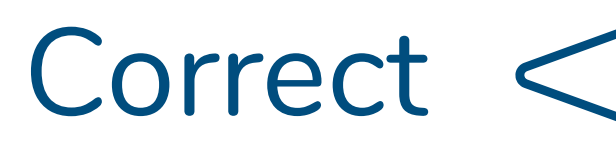

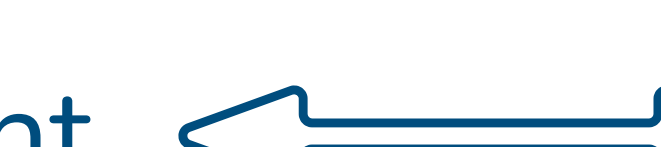

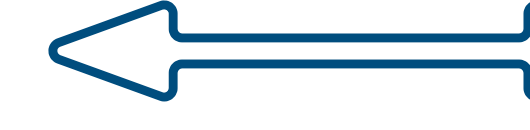

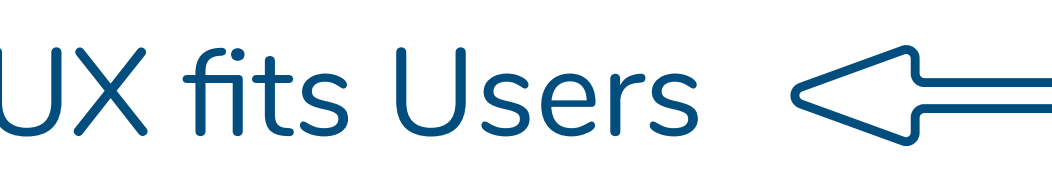

#### **Implementation / Operations View**

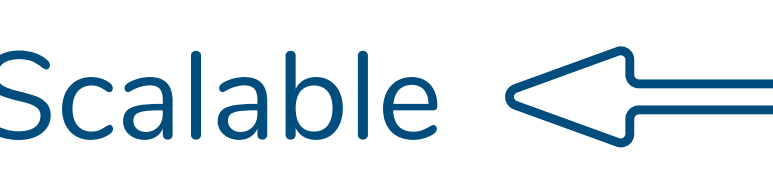

- Fast  $\iff$  Latency / throughput of queries
- Current Quick indexing / updates
- Correct <>>>>>> Precision / Recall
- $Relevant \leq \leq$  Subjective, what do users thing
- $UX fits Users < \qquad \qquad \qquad \qquad \qquad \qquad \qquad \text{Can query language express what}$ users want?
	- Scalable  $\iff$  #docs / # queries Maintainable <u>come monitoring</u> / deploy / operate / integrate documentation, books, experience reports minutes to change indexing, flexible processing and ranking

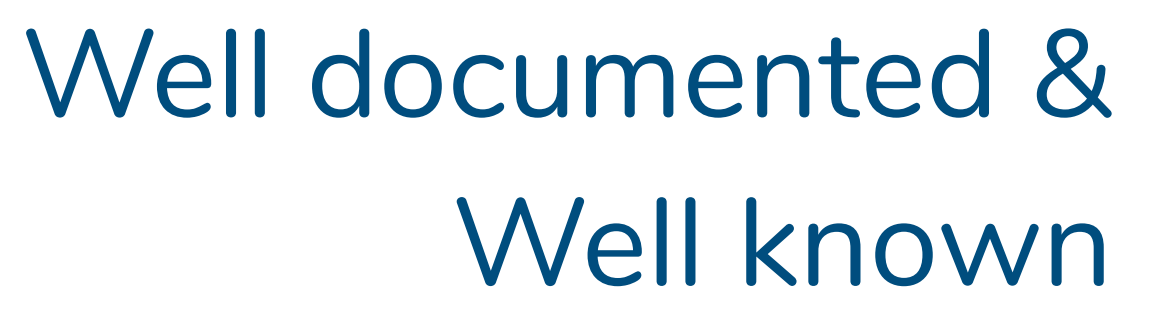

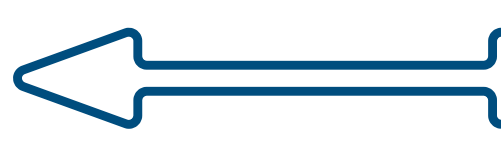

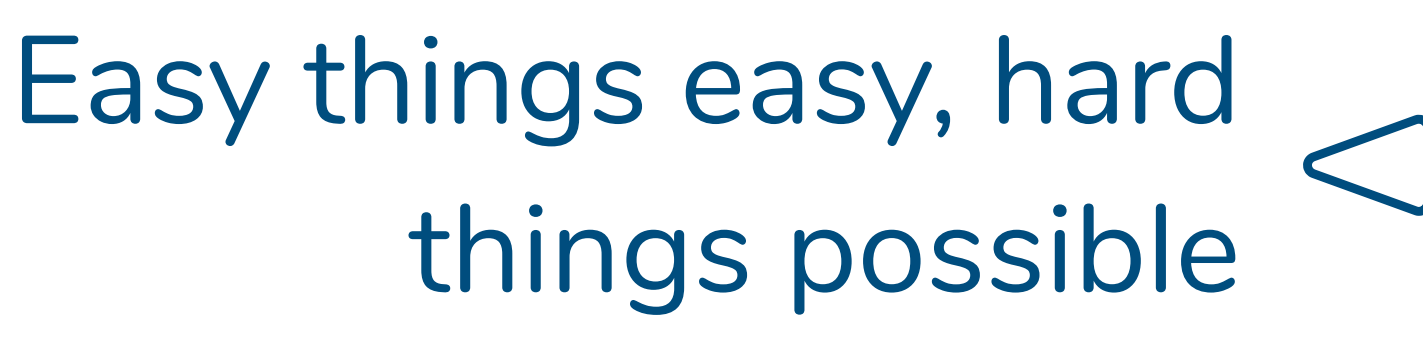

## **Search Engines and Databases**

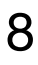

## Search Engine Features

## Database Features

#### Hits in Context / Preview Facetted Search / Aggregations Stemming / Lemmatization **Suggestions** Alerts **Search Engine Strengths** Complex Relations Complex Queries ACID Criteria **SQL** Focus on Semi-Structured Text Focus on Structured Data

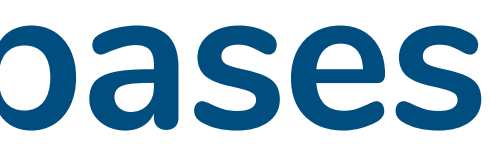

# **SQLDatabase Strengths**

# Search in Django

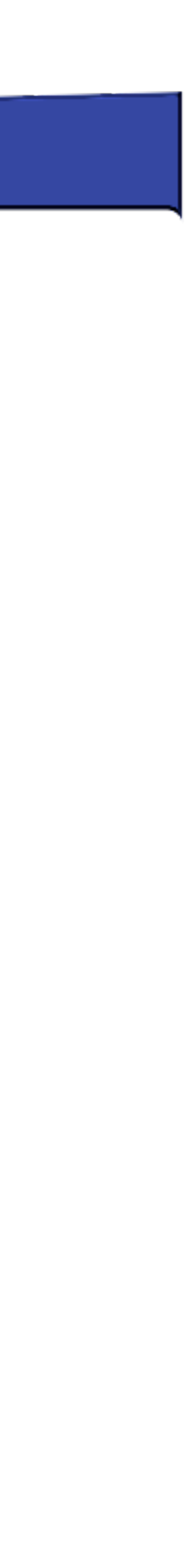

## **A Search Scenario**

10

[1] J. McAuley and J. Leskovec. From amateurs to connoisseurs: modeling the evolution of user expertise through online reviews. WWW, 2013.

```
ass FTSReview(models.Model):
 productId = models.CharField(max_length=200, db_index=True)userId = models.CharField(max_length=200, db_index=True)name = models.CharField(max_length=200)review_{help\_total} = models.PositiveIntegerField()review_help_help = models.PositiveIntegerField()review_score = models.FloadField()review_time = models.DaterTimeField()review\_summary = models.FextField()review_test = models.FextField()
```
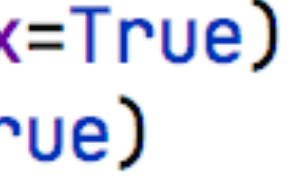

## **Movies!**

#### Amazon Movie Review Dataset[1]

Nice dataset, contains a combination of structured data and text. ~8 million review in total

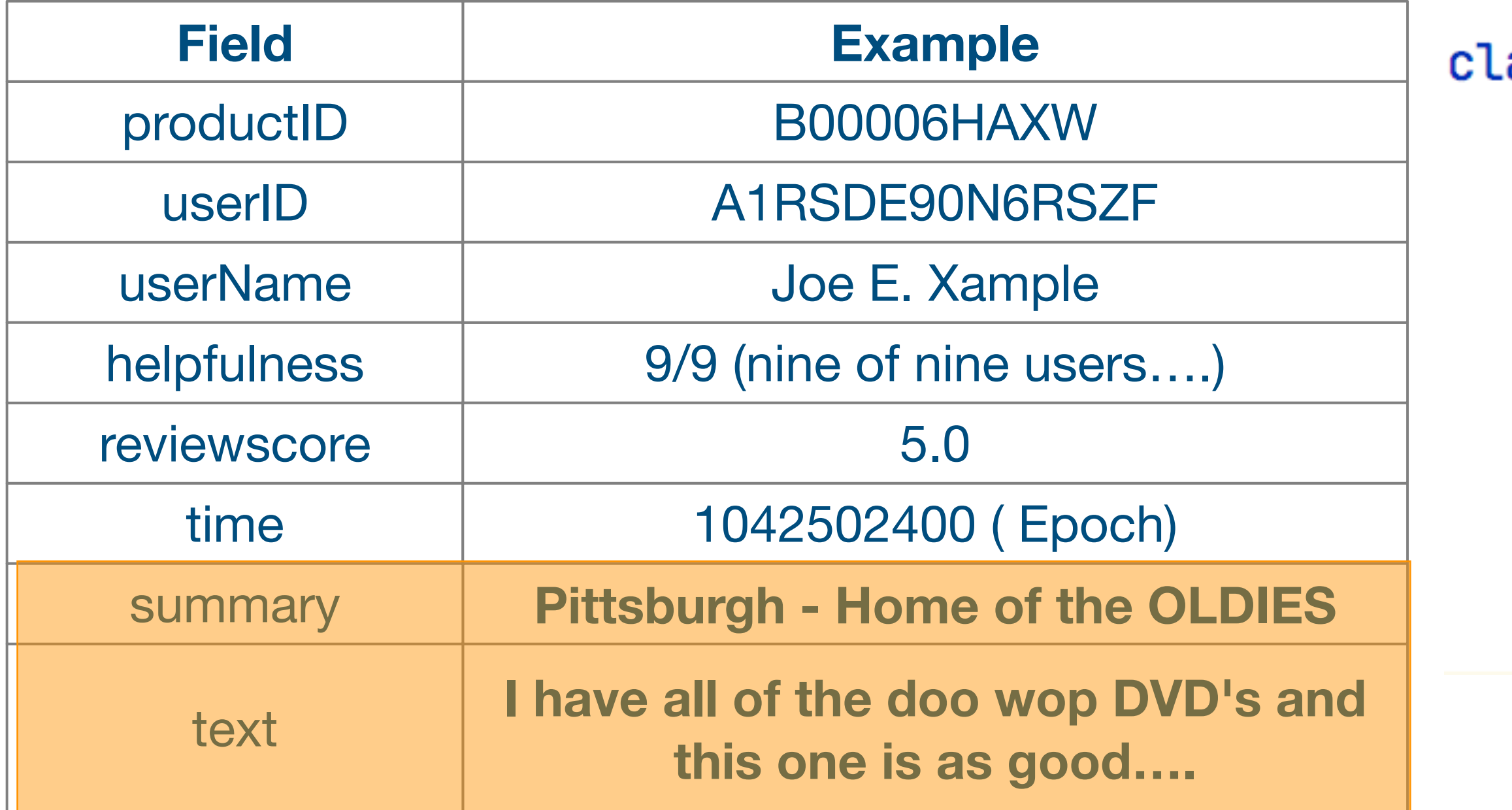

# Using PostgreSQL Fulltext Search

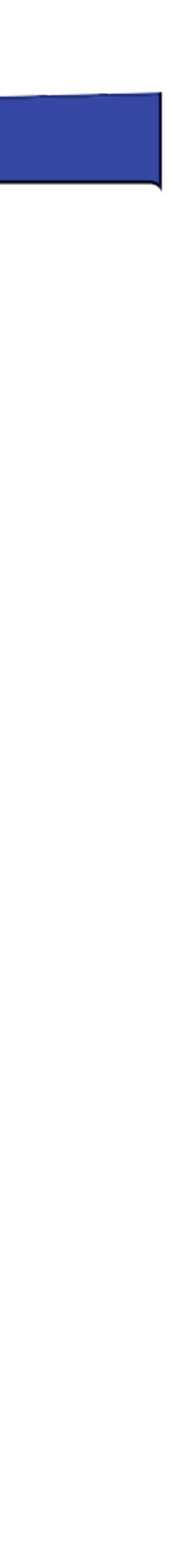

## Regular Search in PostgreSQL

 $def$  sql\_contains(qstring):  $q_t$  text = Q(review\_text \_\_icontains=qstring)  $search\_query = q\_summary | q\_text$  $reviews = FTSReview. objects.fiter($ search\_query

#### return reviews, {}

#### **SQL Contains Search**

Qtype: SQL Contains  $\vee$  Search: water

#### 2286 SQL Contains Search Results, 846.44008 milliseconds execution time

#### **Arminpasha / great fun to watch**

...P>I like it! A lot. <p>... The tape spent quite some time on the bookshelf but now that I have finally seen it I am in love!<

<u>technoguy "jack" / Forgotten masterpiece full of foreboding</u>

Post Watergate and Vietnam this noir thriller was the last of its kind rich in the counter-culture's eccentricity to the have-not

#### **Robert M / The worst movie ever made.**

Well maybe Manos: Hands of Fate was worse, but I bet the budget for this trash was considerably higher. How do you mak

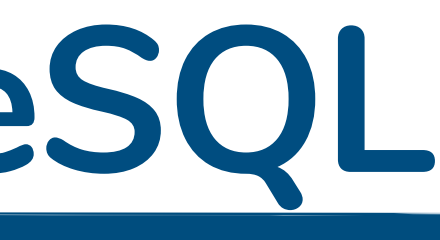

# $q\_summary = Q(review\_summary \_ icon \ntains = qstring)$

Search

## **Fulltext Search in PostgreSQL**

 $def$  sql\_search( $qstring$ ):  $q\_summary = Q(review\_summary\_search = qstring)$  $q_t$  =  $Q(review_text)$  =  $q_t$  $search_\text{query} = q_\text{summary} | q_\text{text}$  $reviews = FTSReview. objects.fiter($ search\_query return reviews, {}

#### **SQL Search Search**

 $\vee$  Search: water Qtype: SQL Search Search

#### 1729 SQL Search Search Results, 9736.01174 milliseconds execution time

#### **Robert M / The worst movie ever made.**

Well maybe Manos: Hands of Fate was worse, but I bet the budget for this trash was considerably higher. How do you make an 89 minute suspense movie? Especially one ...

#### **Hikaru / What a weak story line! Too bad for Travolta**

Harold Becker(Director) tried to embed a taste of suspense into the story. Well, who are to blame? Despite the fact that Travolta scored yet another Razzie nomination for Worst Actor ...

#### L. Alper / Entertaining but....

This is a relatively fast-paced, no-brainer action flick. The trouble is in the details. Many, many details.<br />>>>>>> or />The 1st & biggest problem in my view is where are they?...

## Requires: 'django.contrib.postgres',

## Ranked Search

def ranked\_fts\_search(qstring):  $search\_vector = \text{SearchVector}('review\_summary', weight='A') + \$ SearchVector('review\_text', weight='B')  $search\_query = SearchQuery(qstring, config='english')$  $reviews = FTSReview. objects. annotate($ rank=SearchRank(search\_vector, search\_query) ).filter(rank\_gte=0.3).order\_by('-rank')

return reviews, {}

#### **Ranked FTS with Cutoff Search**

Qtype: Ranked FTS with Cutoff  $\vee$  Search: water Search

285 Ranked FTS with Cutoff Search Results, 9957.66902 milliseconds execution time

#### **Howard M. Kindel / Water Water Everywhere - Not**

Like "Flow," another great film concerning the coming - and inevitable - water crisis, "Blue Gold" relies primarily on the work of Canadian Maude Barlow. It presents the current state ...

Klaatu / Water, water everywhere...

... but not a drop to drink. Doesn't just apply to sea water these days. What an eye-opening film which everyone should watch. Our water is no longer our own, ...

<u>David C. Oshel "grikdog" / Is it tea to the water, or water to the tea?</u>

I can never remember. Julie Andrews sang a little song about "pouring out" when this first came out, but Disney cut most of the running tea gags on re-release -- ...

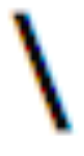

## Indexing Text

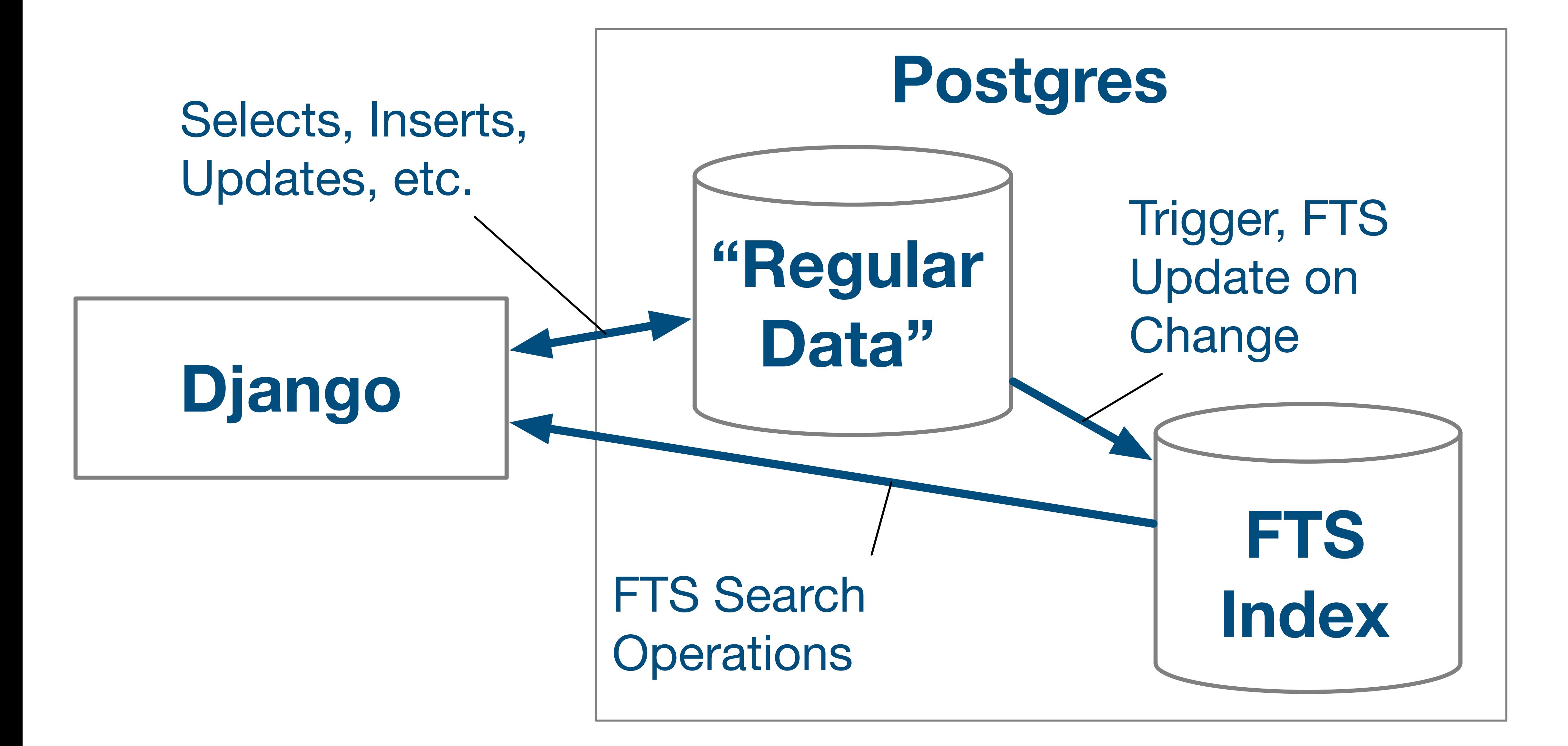

## Indexing Text - Database

#### class FTSReview(models.Model):

 $review_index = SearchVectorField(null=True)$ class Meta:  $indexes = [GinIndex(fields=["review_index"])]$ 

class Migration(migrations.Migration):

```
dependencies = [('django_search_app', '0002_auto_20200716_0758'),mignation = ''''CREATE TRIGGER review_index_update BEFORE INSERT OR UPDATE
    ON django_search_app_ftsreview FOR EACH ROW EXECUTE FUNCTION
    UPDATE django_search_app_ftsreview set ID = ID;
. . .
reverse_migration = ''''DROP TRIGGER review_index_update ON django_search_app_ftsreview;
\mathbf{1} , \mathbf{1} , \mathbf{1}
```
tsvector\_update\_trigger(review\_index, 'pg\_catalog.english', review\_summary, review\_text);

## Indexing Text - Query

def ranked\_indexed\_fts\_search(gstring):  $search\_vector = F("review\_index")$  $search\_query = SearchQuery(qstring)$ ).filter(rank\_gte=0.05).order\_by('-rank') return reviews, {}

#### **Indexed Ranked FTS with Cutoff Search**

Qtype: Indexed Ranked FTS with Cutoff v Search: water

Search

#### 1729 Indexed Ranked FTS with Cutoff Search Results, 398.38004 milliseconds execution time

#### Robert D. Steele / Worthwhile, Not as Epic as I Hoped, But Still Tops

I'm watching this in the context of reading and reviewing twelve books on water before I leave Guatemala. Having read Marq de Villier's book, <a href="http://www.amazon.com/gp/product/0618127445">Water: The Fate of Our ...

#### **Dr Stuart Jeanne Bramhall "Dr Stuart Jeanne B... / scary flick**

The most important take-home message from this film is that water scarcity is a much more serious and urgent problem - especially in the industrial north - than climate change.<br ...

# search\_rank = SearchRank(search\_vector, search\_query)  $reviews = FTSReview. objects. annotate (rank=search\_rank$

## Using Elesticsearch

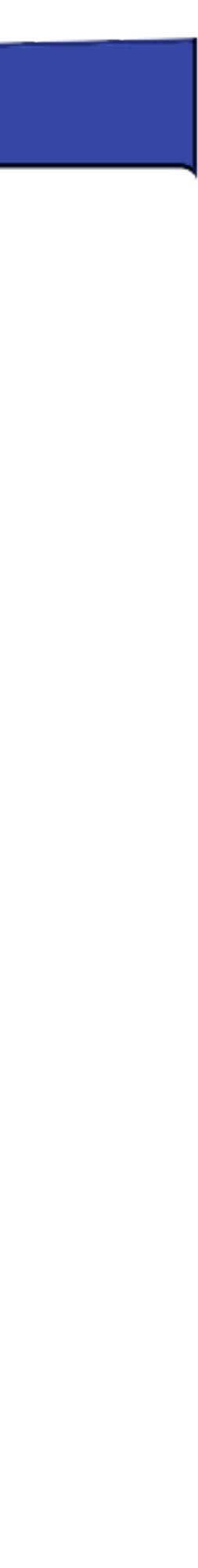

## **Elastic Search**

19

- **Search Engine…**
- based on Lucene - REST API
- Rich in features
- Scaleable
- Commercial and Open Source for a pure Open Source Alternative, see Apache Solr
	-

# elasticsearch

## **Elasticsearch with Django - Design Decisions**

20

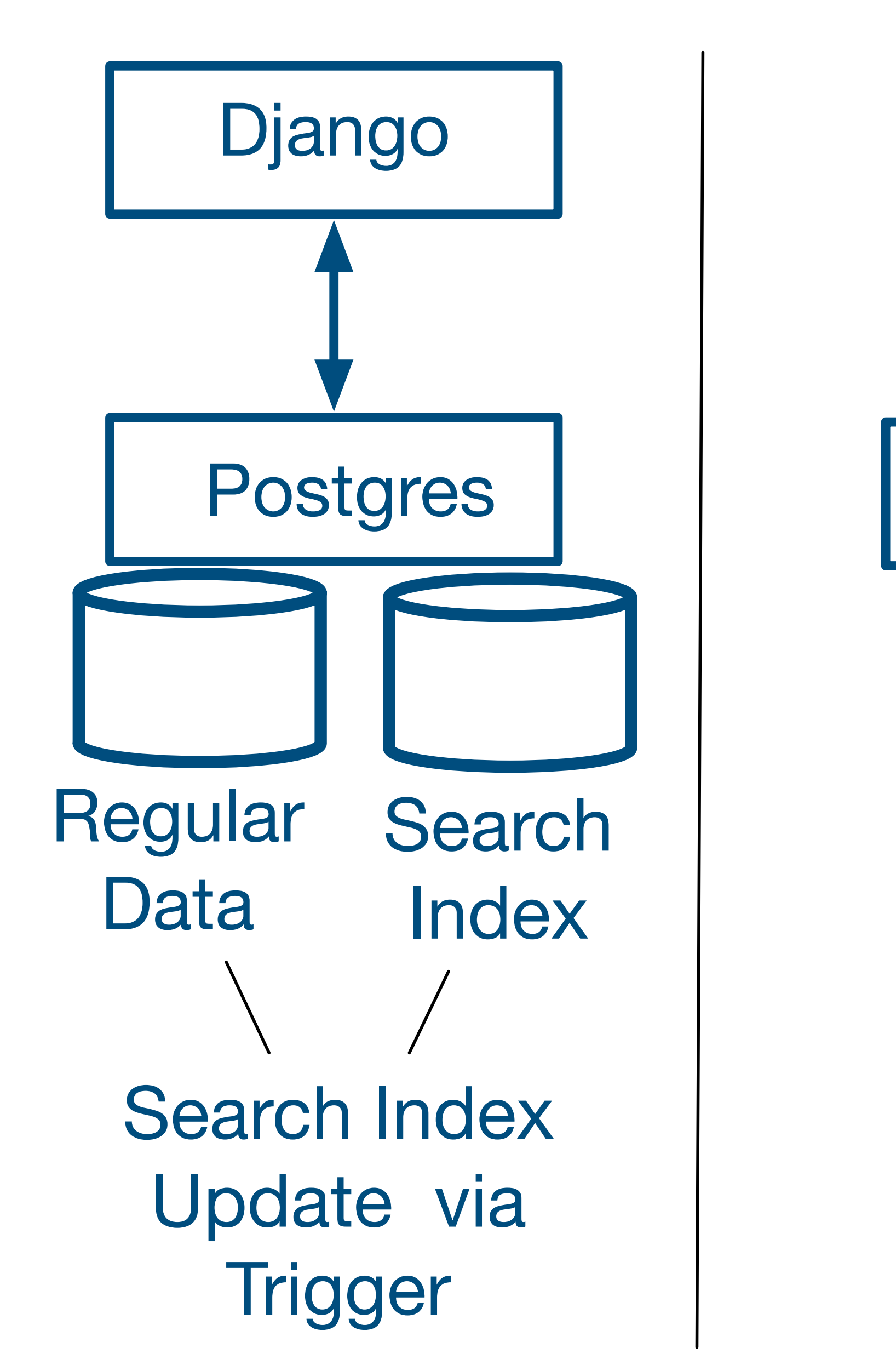

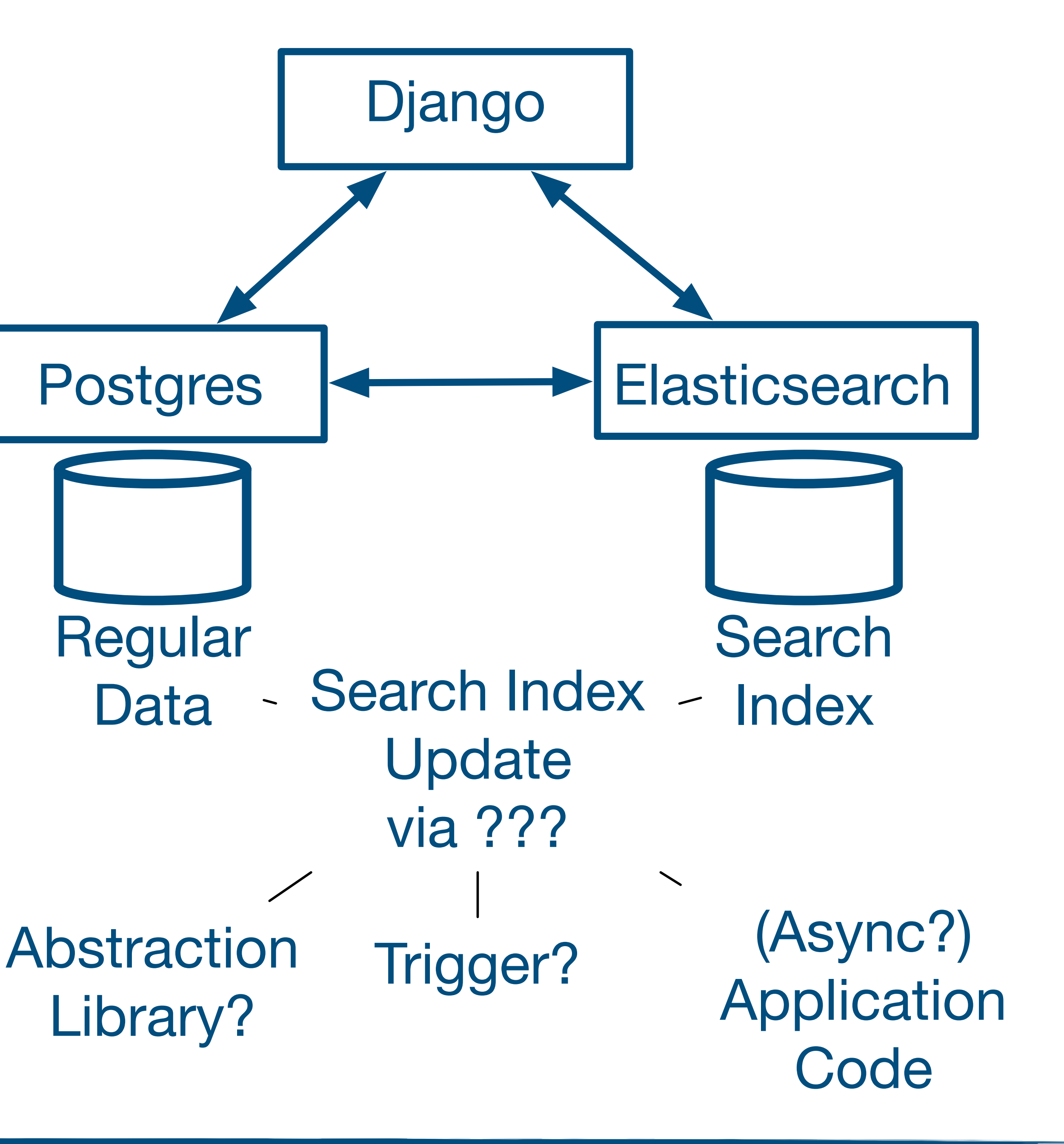

#### **Postgres Postgres & Elastic Search**

## **Implementation Decisions**

21

### We there are different ways to add Elasticsearch to our Django Application

#### Official Python Elasticsearch Client

https://github.com/elastic/elasticsearch-py

### Abstraction Libraries : Haystack

https://github.com/django-haystack/django-haystack

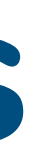

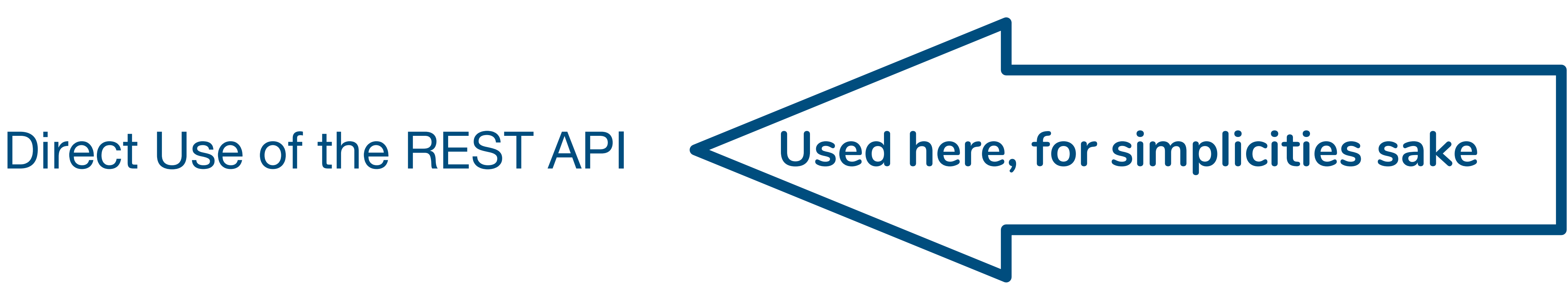

## **Index Definition in Elasticsearch**

def create\_index(index\_name): put(index\_name)

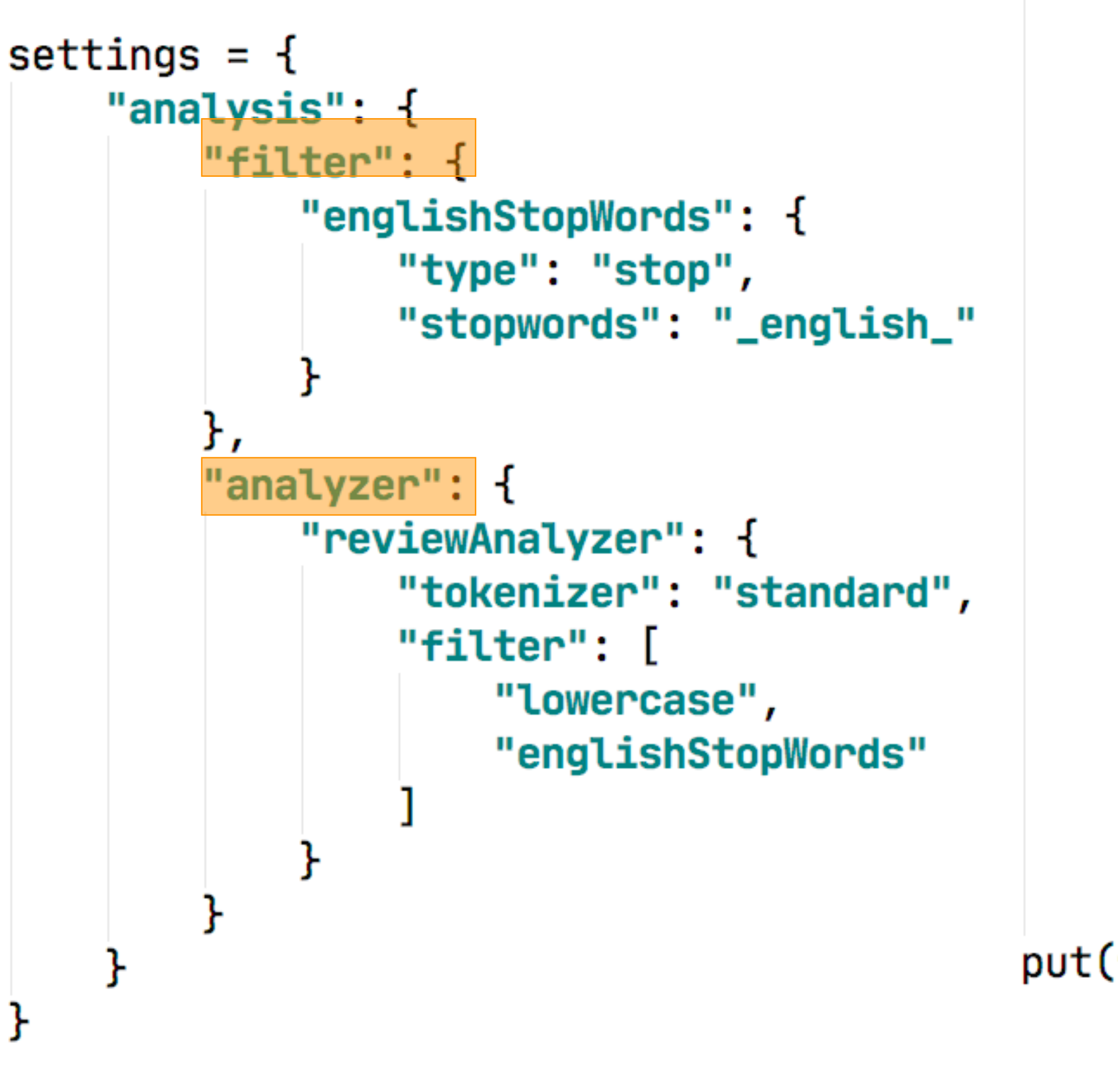

post(f"{index\_name}/\_close") put(f"{index\_name}/\_settings", settings) post(f"{index\_name}/\_open")

```
mapping = {\{ 'property}\}\{ 'name': \{ 'type': \ 'keyword' \} ,'productId': {'type': 'keyword'},
                 'review_help_help': {'type': 'long'},
                 'review_{help\_total':} {type': 'long'},
                 'review_score': \{'type': 'float'\},'review_summary': \{'type': 'text',
                     'analyzer': "reviewAnalyzer",
                     'search_analyzer': "reviewAnalyzer"
                 'review_text': {
                     'type': 'text',
                     'analyzer': "reviewAnalyzer",
                     'search_analyzer': "reviewAnalyzer"
                 'review_time': {'type': 'date'},'userId': {'type': 'keyword'}
put(f"{index_name}/_mapping", mapping)
```
## **Indexing Documents**

def write\_docs(index\_name, docs): for  $i$ , (eid, doc) in enumerate(docs.items()): if i %  $100 = 0$ :  $logging.info(f"Elastic {i} / {len(docs)}")$ entry =  $\{\}$ for  $k$ ,  $v$  in doc.items():  $v = v.isoformat()$  $entry[k] = v$ put(f"{index\_name}/\_doc/{eid}", entry)

 $\equiv$  entry

 $\alpha$  'productid' = {str} 'B003AI2VGA'

 $01$  'userld' = {str} 'A141HP4LYPWMSR'

 $[01]$  'name' =  $\{str\}$  'Brian E. Erland "Rainbow Sphinx"'

 $[01]$  'review\_help\_total' = {int} 7

 $[01]$  'review\_help\_help' =  $\{int\}$  7

 $[01]$  'review\_score' = {float} 3.0

o1 'review\_time' =  $\{str\}$  '2007-06-25T00:00:00+00:00'

- 
- 
- if isinstance(v, (datetime.date, datetime.datetime)):
	-

on 'review\_summary' =  $\{str\}$  "There Is So Much Darkness Now  $\sim$  Come For The M on 'review\_text' =  $\{str\}$  'Synopsis: On the daily trek from Juarez, Mexico to El Paso

## **Search with Elasticsearch & Django**

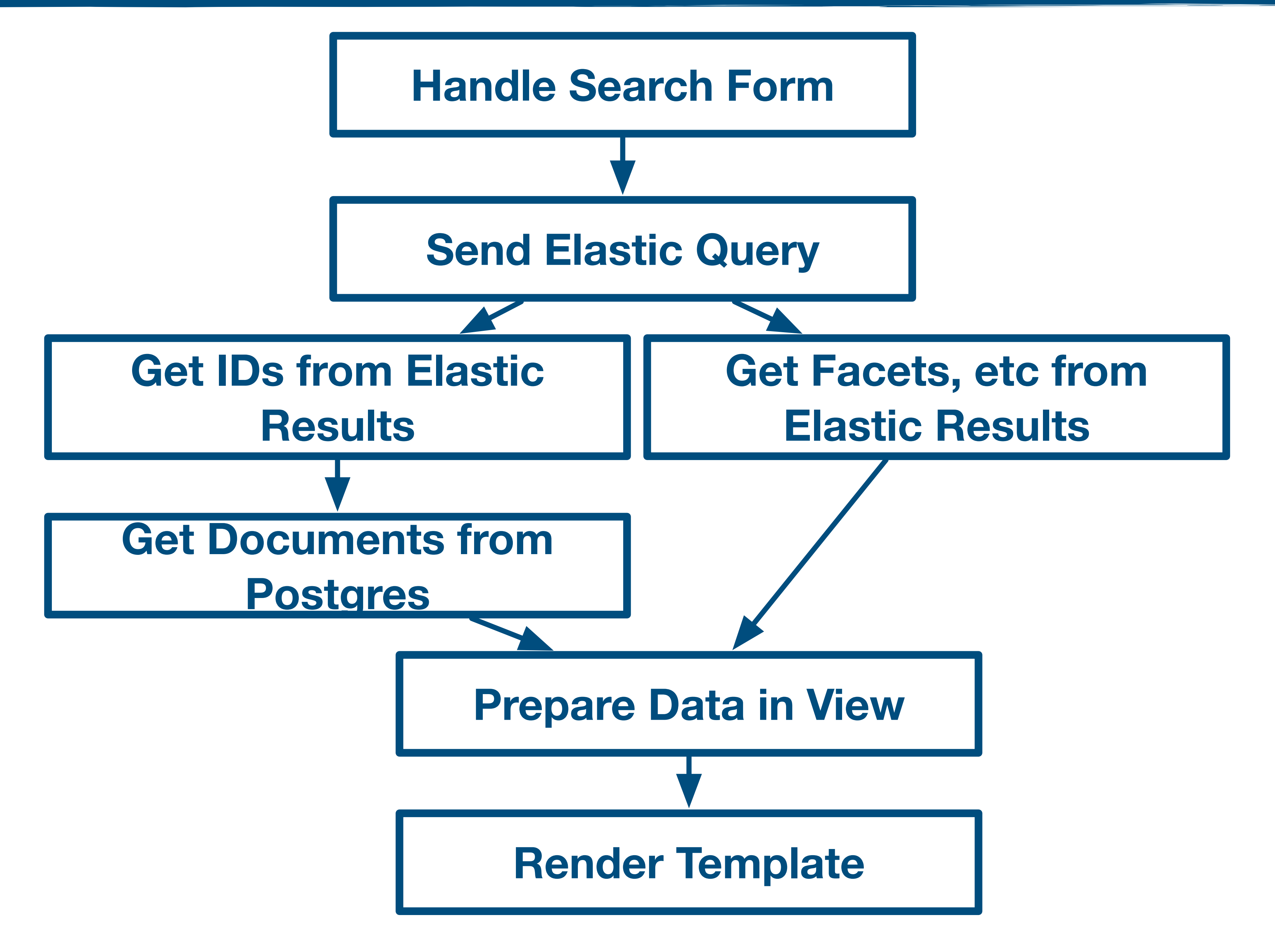

## Search Example

```
def inner_search(index_name, query);
                                                          search = \{eresults = multi_search_facets("reviews", qstring)
                                                               "query": query,
 facets = \{\}"stored_fields": [],
                                                              "size": 10000,for k, vs in eresults['aggregations'].items():
                                                               "aggs": {
     factors[k] = \{\}for b in vs['buckets']:
                                                                   "score": {
         factors[k][b['key']] = b['doc_count']"terms": \{"field": "review_score",
 id_list = [v['_id'] for v in eresults['hits']['hits']"order": \{ "_{\text{count}}": "desc"\}reviews = FTSReview. objects. filter(id_in=id_list)return reviews, facets
                                                                   \mathbf{F}"user": {
                                                                       "terms": \{query = \{"field": "userId",
       "multi_match": \{"order": \{ "_count": "desc"}
           "query": qstring,
           "fields": ["review_text", "review_summary"]
                                                                   \},
                                                                   "product": \{"terms": \{return inner_search(index_name, query)
                                                                           "field": "productId",
                                                                           "order": {"_count": "desc"}
                                                          return post(f"{index_name}/s) search,
```

```
def faceted_elastic_search(gstring):
def multi_search_facets(index_name, gstring, gfilter={}):
```
## **Elasticsearch Results**

#### **Faceted Elastic Search Search**

 $\overline{\smile}$  Search: water Search Qtype: Faceted Elastic Search

#### Facets

#### score

 $5.0:618$  $4.0:334$  $3.0:192$  $1.0:107$  $2.0:103$ 

#### product

B002PBP8HW: 39 B00005V9IL: 33 B000063UUS: 33 B00005V9IJ: 26 7883704540:21 B000VBJEFK: 21 B005ZMUP8K: 21 B001NFNFMQ: 18 B00005MFO8:15 B001G7Q0Z0:15

#### user

A1D2C0WDCSHUWZ:9 A3KF4IP2MUS8QQ:7 A3MV1KKHX51FYT: 7 AK6UVFSU07NXH: 7 A11PTCZ2FM2547:6 A3M2WW0PO34B94:6 A152C8GYY25HAH: 5 A25ZVI6RH1KA5L: 5 A2E3IB2ZHJ7QXJ:5 A6VXZ1EEPRTLV: 5

#### 1354 Faceted Elastic Search Search Results, 480.12304 milliseconds execution time

#### Randall Shute "The Coroner of China" / Make sure they're sitting down when you tell them....

This is a well done movie of my favourite story to date. There's some time spent in France and then it's around the world in a tale that makes me ...

#### E. A Solinas "ea\_solinas" / "Samurai" deserves to be "Last"

Recipe for instant Tom Cruise samurai flick: Take your basic samurai period drama, insert Tom Cruise, and water down liberally. Stir in cliches and do not season at all. The ...

# Summary

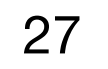

## **Deciding on a Search Solution**

### What Search do you want to offer?

28

**PostgreSQL, not using fulltext search PostgreSQL, with fulltext search & index** Small difference (query / index changes) Significant difference (additional system and sync code)

### **Which search system will you use?**

Only direct match / regex

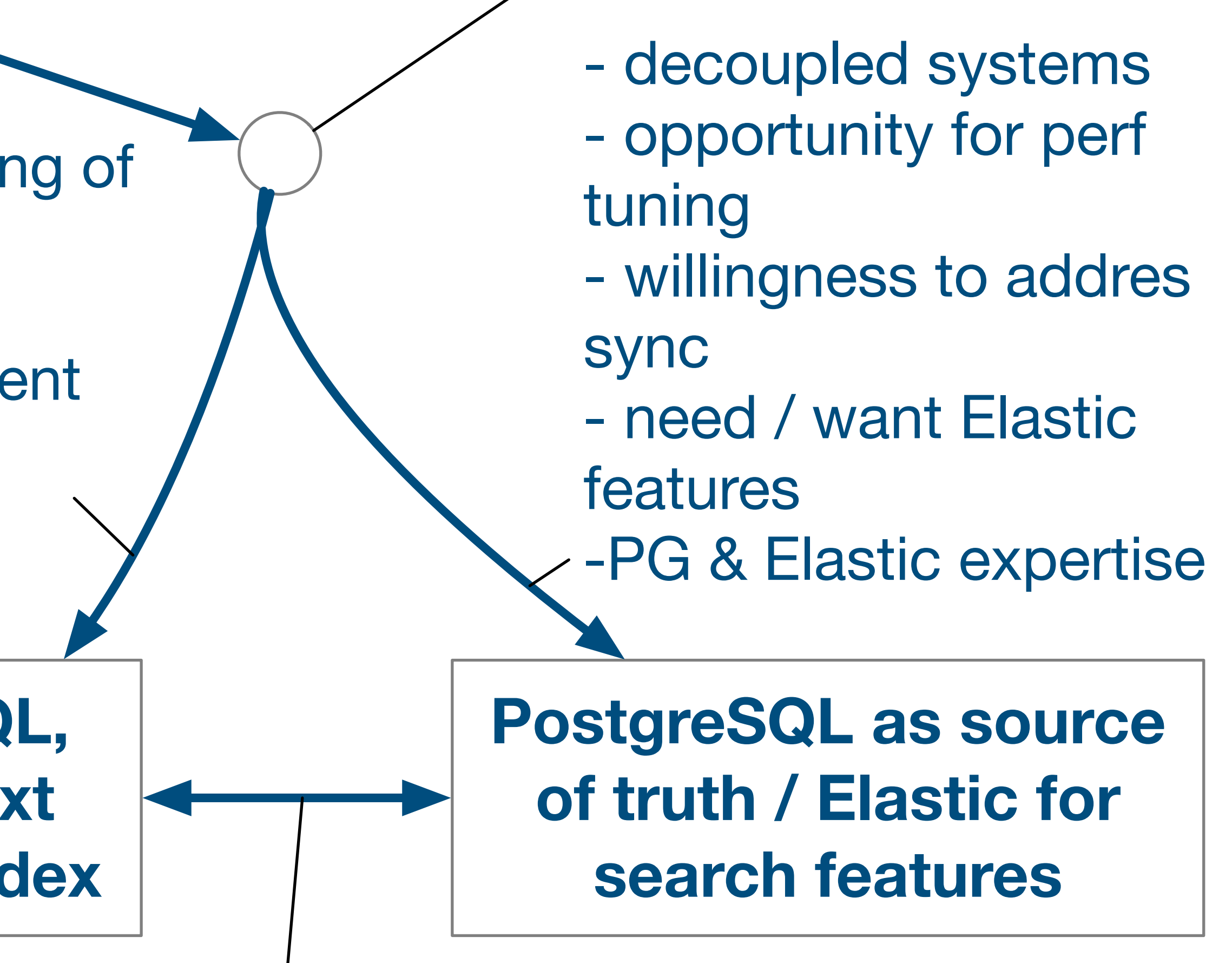

#### Ranking / more complex search

- one system - good understanding of performance - no sync problems -PG features sufficient -PG expertise

## **Features**

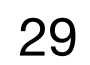

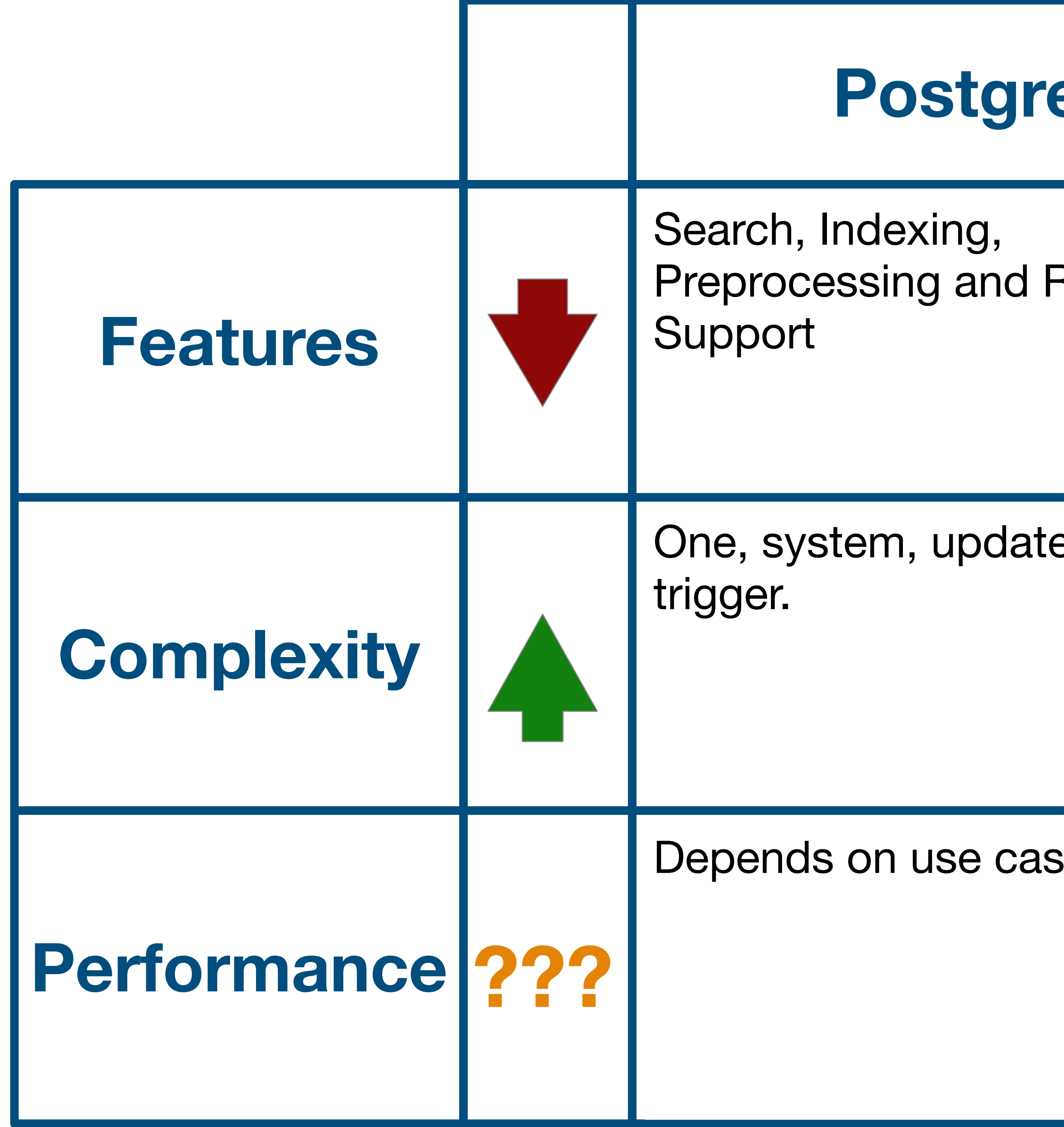

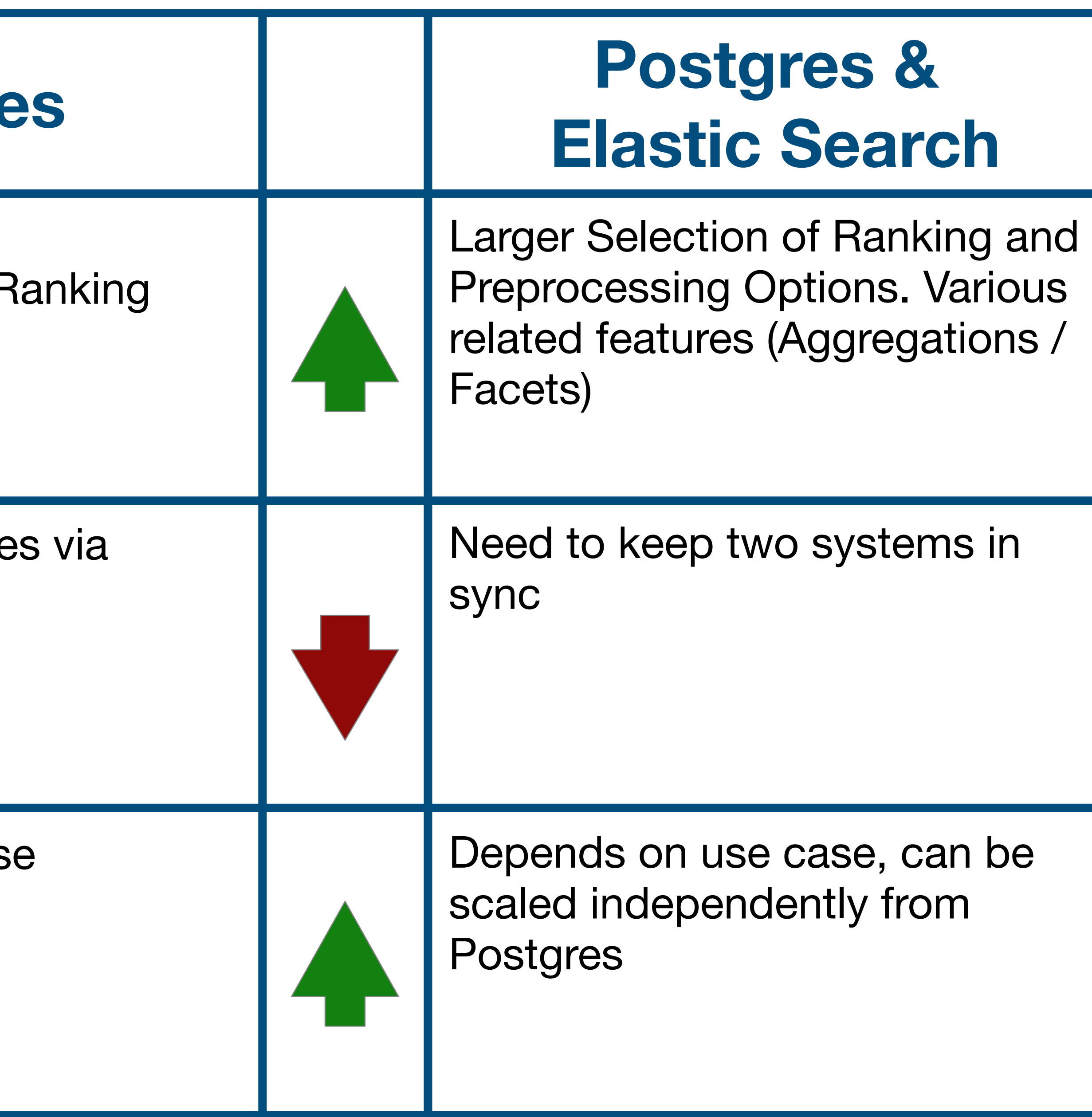

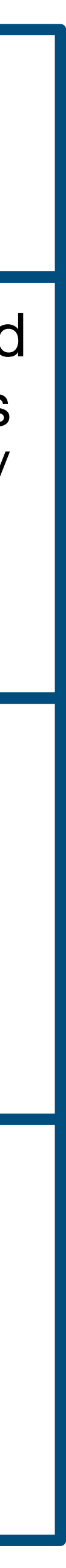

30

## **Search is useful**

Good search, relevance is hard.

Depends on tuning, know how, technology is 'only' a necessary enabler

**We have good options available:** Postgres FTS, more or less out of the box Elastic (or Solr, …) to build an independent search system

**Stefan Baerisch, stefan@stbaer.com, 2020-04-07**

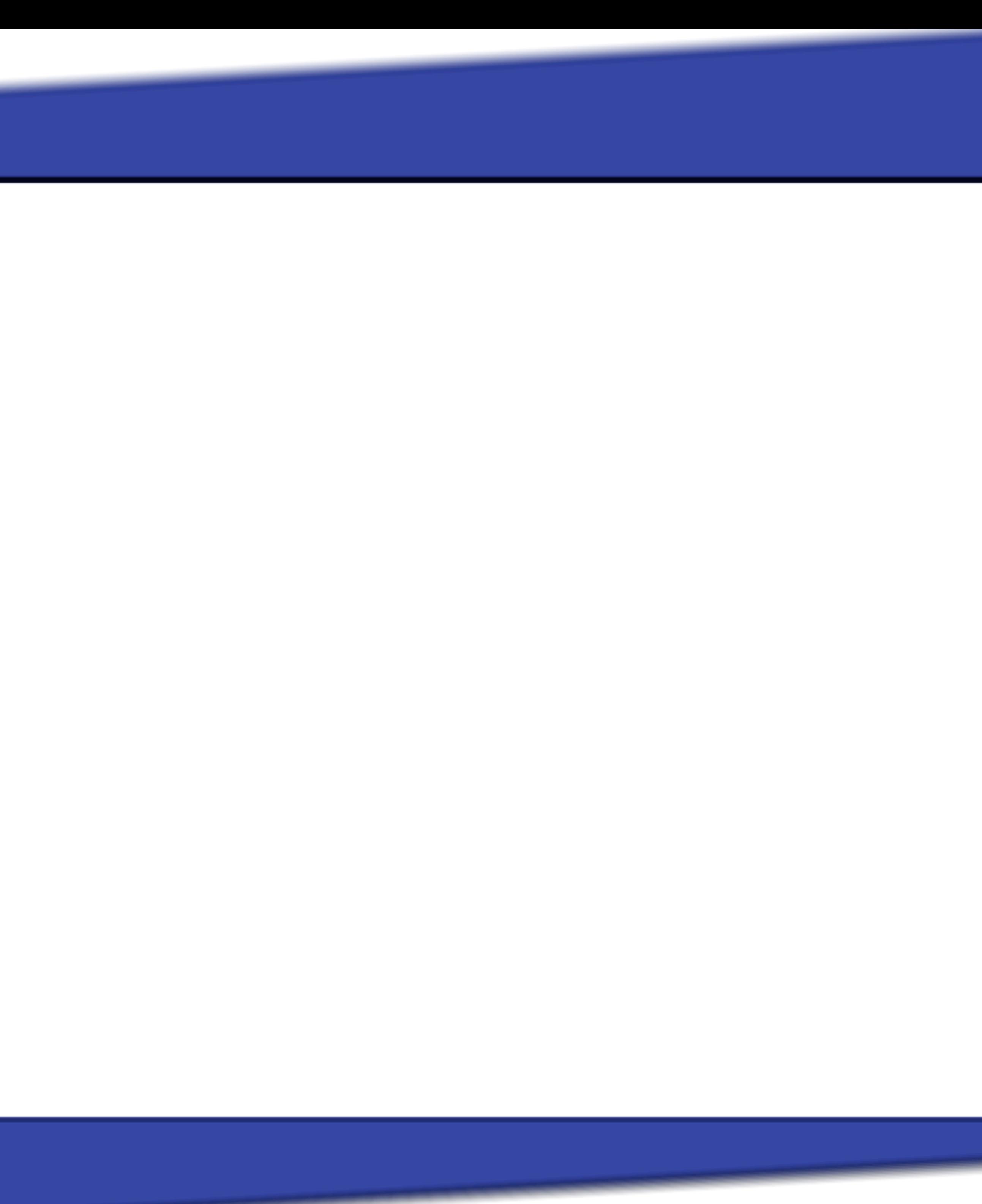

# **Thank you!**

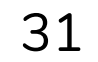

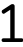